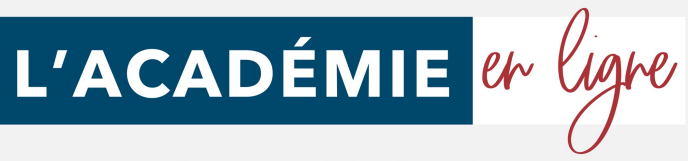

# **PROGRAMME DE FORMATION 2023**

## **Microsoft Office Outlook Niveau 1**

# L'ACADÉMIE et ligne

## *Microsoft Office Outlook*

#### **Prise en main**

- Bonnes pratiques
- **Découvrir**
- Rédiger et envoyer un message
- Envoyer à plusieurs destinataires
- Envoyer des pièces jointes
- Critères de diffusion et accusé de réception

#### **Réception de messages et impressions**

- Recevoir des messages électroniques
- Lire ses messages
- Recevoir une pièce jointe
- Supprimer un message
- Imprimer un message

#### **Réponse, transfert et mise en forme de message**

- Répondre à un message
- Transférer un message
- Options de la messagerie
- Créer une signature
- Format Texte et format HTML
- Mettre en forme un message

#### **La sécurité sous Outlook**

- Les courriers indésirables
- Paramétrer les options du courrier indésirable
- Améliorer le filtrage du spam

#### **Contacts et carnet d'adresses**

- Créer un contact
- Gérer ses contacts
- Créer un groupe de contacts
- Organiser ses contacts
- Importer des contacts
- Ajouter un expéditeur à vos contacts

#### **Gérer ses messages électroniques**

- Créer un nouveau répertoire
- Transfert manuel du courrier
- Créer rapidement une règle de message
- Créer une règle de message plus élaborée
- Mise en forme conditionnelle

#### **Calendrier et rendez-vous**

- Paramétrer le calendrier
- Planifier un rendez-vous unique
- Planifier un rendez-vous périodique
- Astuces pour être plus productif
- Imprimer un calendrier

#### **Calendrier et réunions**

- Inviter à une réunion
- Répondre à une invitation
- Partager un calendrier
- Envoyer un instantané de son calendrier
- Les notes

#### **Gérer les tâches**

- Créer et modifier une tâche
- Affecter une tâche
- Créer une tâche périodique
- Marquer une tâche comme terminée
- Répondre à une demande de tâche avec Exchange
- Suivre et mener à bien un projet

#### **Les différentes attaques informatiques**

- Les sywares
- Les virus
- Les troyens
- Les spams
- Le phishing
- Les hoax
- Les mots de passe

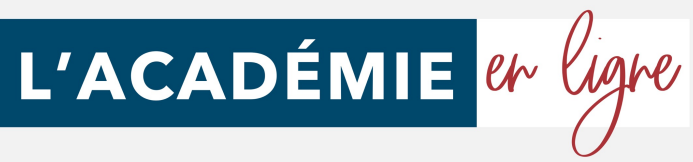

#### **ND** *Microsoft Office Outlook*

#### **Objectifs pédagogiques**

Avec cette formation **Outlook 2016®**, vous pourrez en **54 leçons** maitriser l'intégralité des fonctionnalités d'Outlook :

saisir des données, utiliser les fonctions courantes et avancées, qui vous permettrons d'utiliser le logiciel en toute sérénité

#### **Temps moyen de formation**

10 heures

#### **Public**

Tout public

**Système d'évaluation**

Oui

#### **Type**

Formation à distance avec accompagnement possible d'un formateur

#### **Période de réalisation**

La formation est réalisable en 2 à 4 semaines (maximum) en fonction de votre implication. Vous êtes libre de la suivre au rythme de votre choix dans le délai maximum de 4 semaines.

#### **Evaluation**

Tests en contrôle continu sur plateforme en ligne en cours de formation.

#### **FINANCEMENT**

Formations permettant de bénéficier de la prise en charge des frais pédagogiques . L'inscription se déroule entièrement en ligne en moins d'1 minute.

#### **Niveau de granularisation**

- 10 Modules (54 leçons interactives)
- Exercices imprimables
- **Exercices interactifs**
- Ressources téléchargeables

#### **Coaching à la demande**

Cette formation en ligne ne vous laisse pas tout seul. Vous pourrez réservez des séances d'accompagnement en visio-conférence, au jour et à l'heure de votre choix pour recevoir une aide personnalisée.

#### **OPTION INSCRIPTION**

Inscription à la demande

#### **Pré requis technique**

- Navigateur web : Internet Explorer, Chrome, Firefox, Safari
- Système d'exploitation : Mac ou PC, smartphone

#### **Technologie**

- HTML5
- Norme SCORM

#### **PROGRAMME**

Cette action de formation est une action concourant au développement des compétences réalisée suivant un format à distance.

SEQUENCE A DISTANCE Nature des travaux demandés au stagiaire et temps estimé pour les réaliser Le stagiaire devra réaliser les travaux suivants dans le temps impartit.

#### **Attestation de compétence**

Délivrée en fin de stage

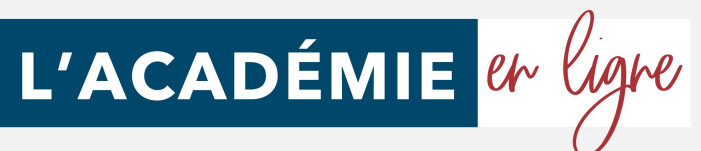

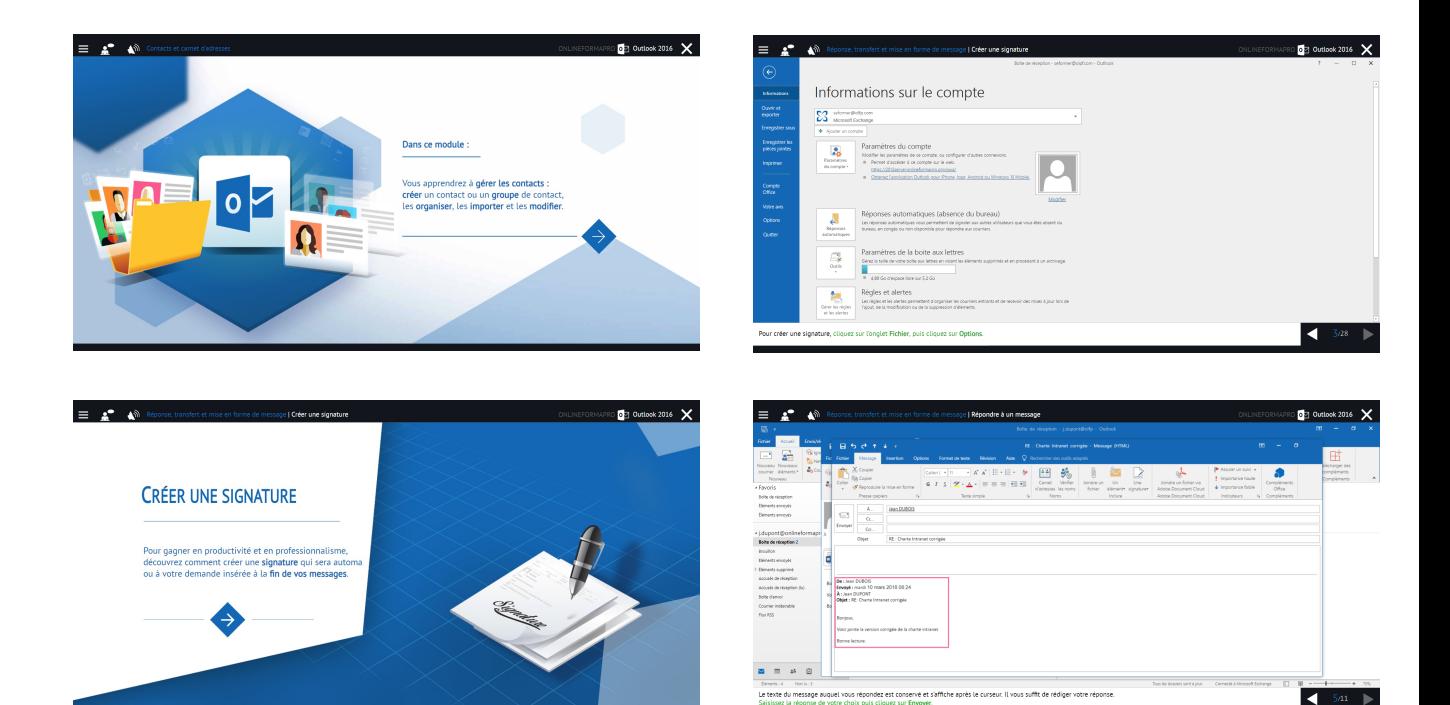

## *Accessibilité*

En cas de situation de handicap, une étude de faisabilité pour proposer une formation adaptée sera effectuée.

## *Délais d'accès*

À compter de la validation du devis, le délai d'accès moyen est de 15 jours.

## *Tarifs*

Une proposition tarifaire vous sera adressée par mail après l'entretien de positionnement.

#### *Modalités d'assistance du stagiaire lors de la séquence de*  **ND** *formation réalisée à distance*

1/ Les compétences et les qualifications des personnes chargées d'assister le bénéficiaire de la formation : L'académie en ligne met à votre disposition le personnel dument compétant et diplômé tout au long de votre formation.

2/ les modalités techniques selon lesquelles le stagiaire est accompagné ou assisté, les périodes et les lieux mis à sa disposition pour s'entretenir avec les personnes chargées de l'assister ou les moyens dont il dispose pour contacter ces personnes ;

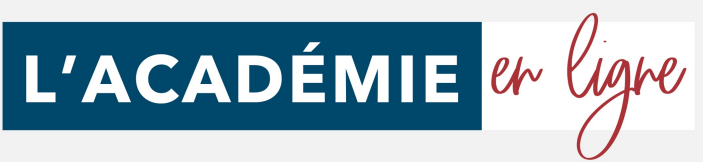

Pendant toute la durée de la formation, le stagiaire est accompagné via la plateforme elearning de l'ACADÉMIE EN LIGNE, par e-mail, par téléphone ou via l'application mobile de l'Académie en ligne sur laquelle le stagiaire peut échanger en direct avec son formateur, les autres stagiaires ou l'équipe pédagogique.

Le stagiaire peut contacter l'Académie en ligne par téléphone, du lundi au vendredi de 10h à 17h ou à l'adresse formations@lacademieenligne.fr pour toute assistance d'ordre technique ou pédagogique.

3/ les délais dans lesquels les personnes en charge de son suivi sont tenues de l'assister en vue du bon déroulement de l'action, lorsque cette aide n'est pas apportée de manière immédiate.

Une assistance sera apportée au stagiaire dans un délai de 24h ouvrables après l'envoi d'un e-mail à l'adresse suivante : formations@lacademieenligne.fr

#### **Moyens pédagogiques et techniques mis à disposition du stagiaire :**

Dans le cadre de la réalisation de la séquence de la formation réalisée à distance, un accès individuel sera ouvert au nom du stagiaire, sur la plateforme en ligne de l' l'ACADÉMIE EN LIGNE.

Cette plateforme pédagogique, qui prend la forme d'un Learning Management System (L.M.S) accessible au moyen d'une simple connexion internet, regroupe :

1. Les cours : cours en ligne actualisés, cours vidéo ou audio visionnables en ligne mais non téléchargeables.

2. Les exercices d'évaluation : réalisation d'études de cas et mises en situation professionnelles.

Le(s) formateur(s) utilisera(ont) tous les moyens distanciels informatiques afin de permettre aux stagiaires de suivre pas à pas le déroulement pédagogique de l'action de formation, et d'effectuer les exercices de mise en application proposés.

#### **Evaluation des résultats et modalités de suivi de l'action de formation :**

Chaque complétion d'un chapitre (ex: cours vidéo) de la plateforme de formation à distance est enregistrée et conservée dans la base de donnée MySQL de la plateforme. Un rapport nominatif peut être édité à tout moment pour vérifier l'assiduité et la complétion des chapitres, et suivre l'exécution de l'action.

Un rapport nominatif peut être édité à tout moment pour vérifier l'assiduité et la complétion des chapitres, et suivre l'exécution de l'action.

Au cours de la réalisation de la séquence de l'action de formation à distance, les acquis des stagiaires seront évalués grâce à des exercices d'application.

#### **Modalités de sanction de l'action de formation :**

L'action de formation est sanctionnée par le passage de la certification TOSA qui a vocation à sanctionner un ensemble de compétences. L'inscription au passage de cette certification est à l'initiative de l'apprenant. La formation donne lieu, dans tous les cas à la remise d'une attestation de formation téléchargeable au format PDF sur la plateforme e-learning de l'Académie en ligne, à la fin de la formation.

L'apprenant peut demander à passer la certification à n'importe quel moment de la formation sans obligatoirement avoir validé l'ensemble des blocs de compétences.

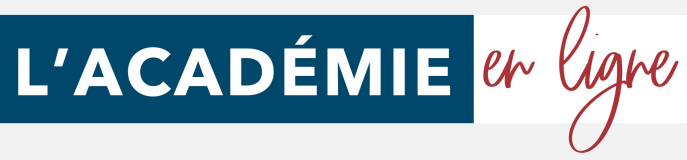

## Une échelle de score unique

Les tests d'évaluation et la certification TOSA® reposent sur une échelle de score unique, traduite en cinq niveaux pour l'évaluation

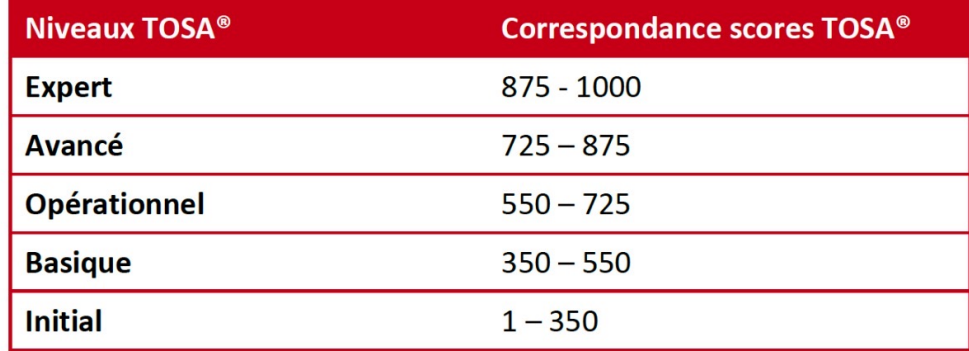

## *Les débouchés qu'offre cette formation :*

- Secrétaire assistant(e)
- Assistant(e) bureautique
- Assistant(e) de direction
- Assistant(e) de Manager
- Assistant(e) de gestion
- Secrétaire bureautique
- Employé(e) de bureau

*Programme mis à jour le 01 Mars 2023*